### PA<sub>152</sub>: Efficient Use of DB 9. Schema Tuning

Vlastislav Dohnal

# Schema (revision)

- Relation schema
	- $\Box$  relation name and a list of attributes, their types and integrity constraints
	- $\square$  E.g.,
		- Table student(uco, name, last\_name, day\_of\_birth)
- Database schema
	- **□ Schema of all relations**

### Differences in Schema

■ Same data organized differently

 $\Box$  Different tables and relationships

- □Possible replication of data (e.g., "aggregates" from NoSQL databases)
- $\square$  Example of business requirements
	- Suppliers
		- Address
	- Orders

 $\Box$  Part/product, quantity, supplier

### Differences in Schema

#### ■ Alternatives

Schema A

Order1(supplier\_id, part\_id, quantity, supplier\_address)

#### Schema B

Order2(supplier\_id, part\_id, quantity)

Supplier(id, address)

#### ■ Differences

□ Schema B saves space.

□ Schema A may not keep address when there is no order.

### Differences in Schema

- Performance trade-off
	- $\Box$  Frequent access to address of supplier given an ordered part
		- $\blacksquare \rightarrow$  schema A is good (no need for join)
	- **□Many new orders** 
		- $\blacksquare \rightarrow$  schema A wastes space (address duplicates)
		- $\blacksquare \rightarrow$  relation will be stored in more blocks

### Theory of Good Schema

- Normal forms
	- 1NF, 2NF, 3NF, Boyce-Codd NF, …
- Functional dependency
	- $\Box A \rightarrow B$ 
		- *B functionally depends on A*
		- Value of attr. *B* is determined if we know the value of attr. *A*
		- Let *t*, *s* be rows of a relation, then  $t[A] = s[A] \Rightarrow t[B] = s[B]$

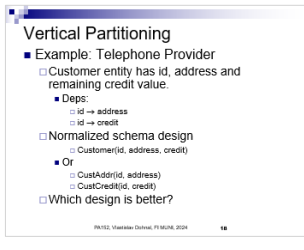

### Theory of Good Schema

- Order1(supplier\_id, part\_id, quantity, supplier\_address)
- Expected functional dependencies:  $\square$  supplier\_id  $\rightarrow$  supplier\_address  $\square$  supplier\_id, part\_id  $\rightarrow$  quantity

### Theory of Good Schema  $\blacksquare$  K is a primary key  $\Box K \rightarrow R$  $\Box L \nrightarrow R$  for any  $L \subset K$ ■ i.e., for each attribute A in R holds:  $K \rightarrow A$  and  $L \nrightarrow A$

which is 2NF

# Theory of Good Schema

#### ■ Example

□Order1(supplier\_id, part\_id, quantity, supplier\_address)

 $\square$  supplier\_id  $\rightarrow$  supplier\_address  $\square$  supplier\_id, part\_id  $\rightarrow$  quantity

*supplier\_id, part\_id* is the primary key

- $\bullet$  so, supplier\_id, part\_id  $\rightarrow$  supplier\_address
- $\blacksquare$  but supplier\_id  $\rightarrow$  supplier\_address

# Schema Normalization

- $\Box$  1NF all attributes are atomic
- $\Box$ 2NF all attributes depend on a whole super-key
- $\Box 3NF -$  all attributes depend directly on a candidate key
	- no transitive dependency
	- but a non-key attribute can also be functionally dependent on another non-key attribute
- □BCNF
- Normalization
	- = transformation to BCNF/3NF

## Schema Normalization

### ■ A relation R is **normalized** if

every functional dependency *X* → *A* involving attributes in R has the property that *X* is a (super-)key.

### ■ Example

- □Order1(supplier\_id, part\_id, quantity, supplier\_address)
	- $\blacksquare$  supplier\_id  $\rightarrow$  supplier\_address
	- $\blacksquare$  supplier\_id, part\_id  $\rightarrow$  quantity

 $\Box$  Is not normalized

# Schema Normalization

■ Example

□Order2(supplier\_id, part\_id, quantity)

 $\blacksquare$  supplier\_id, part\_id  $\rightarrow$  quantity

Supplier(id, address)

 $\blacksquare$  id  $\rightarrow$  address

**□Schema is normalized** 

# Practical Schema Design

- Identify entities
	- □ Customer, supplier, order, ...
- Each entity has attributes
	- □ Customer has an address, phone number, ...
- There are two constraints on attributes:
	- 1.An attribute cannot have attribute of its own (atomicity).
	- 2.The entity associated with an attribute must functionally determine that attribute.
		- A functional dependency for each non-key attribute.

## Practical Schema Design

- Each entity becomes a relation
- To these relations, add relations that reflect relationships between entities E.g., WorksOn(emp\_id, project\_id)

- Identify the functional dependencies among all attributes and check that the schema is normalized
	- If functional dependency *AB* → *C*, then *ABC* should be part of the same relation.

# Vertical Partitioning

### ■ Example: Telephone Provider

□ Customer entity has id, address and remaining credit value.

■ Deps:

 $\Box$  id  $\rightarrow$  address

 $\Box$  id  $\rightarrow$  credit

□ Normalized schema design

□ Customer(id, address, credit)

#### <sup>◼</sup> Or

□ CustAddr(id, address)

□ CustCredit(id, credit)

□Which design is better?

# Vertical Partitioning

- Which design is better, depends on the query pattern:
	- $\Box$  The application that sends a monthly statement.
	- $\Box$  The credit is updated or examined several times a day.
- $\blacksquare \rightarrow$  The second schema might be better **□ Relation CustCredit is smaller** 
	- Fewer blocks; may fit in main memory
	- $\blacksquare$   $\rightarrow$  faster table/index scan

# Vertical Partitioning – Tradeoff

- Single relation is better than two
	- $\Box$  if attributes are queried together
	- $\square \rightarrow \text{no need for join}$
- Two relations are better if
	- □ Attributes queried separately (or some much more often)
	- Attributes are large (long strings, …)
		- Caveat: LOBs are stored apart of the relation.
	- □ Or some attributes are updated more often than the others.

## Vertical Partitioning

- Another example
	- □ Customer has id and address (street, city, zip)
- Is this normalization convenient?
	- CustStreet(id, street)
	- $\Box$  CustCity(id, city, zip)

### Vertical Partitioning: Performance  $\blacksquare$  R( $\underline{X}$ ,  $Y$ ,  $Z$ ) - X integer, Y and Z large strings □ Performance depends on query pattern

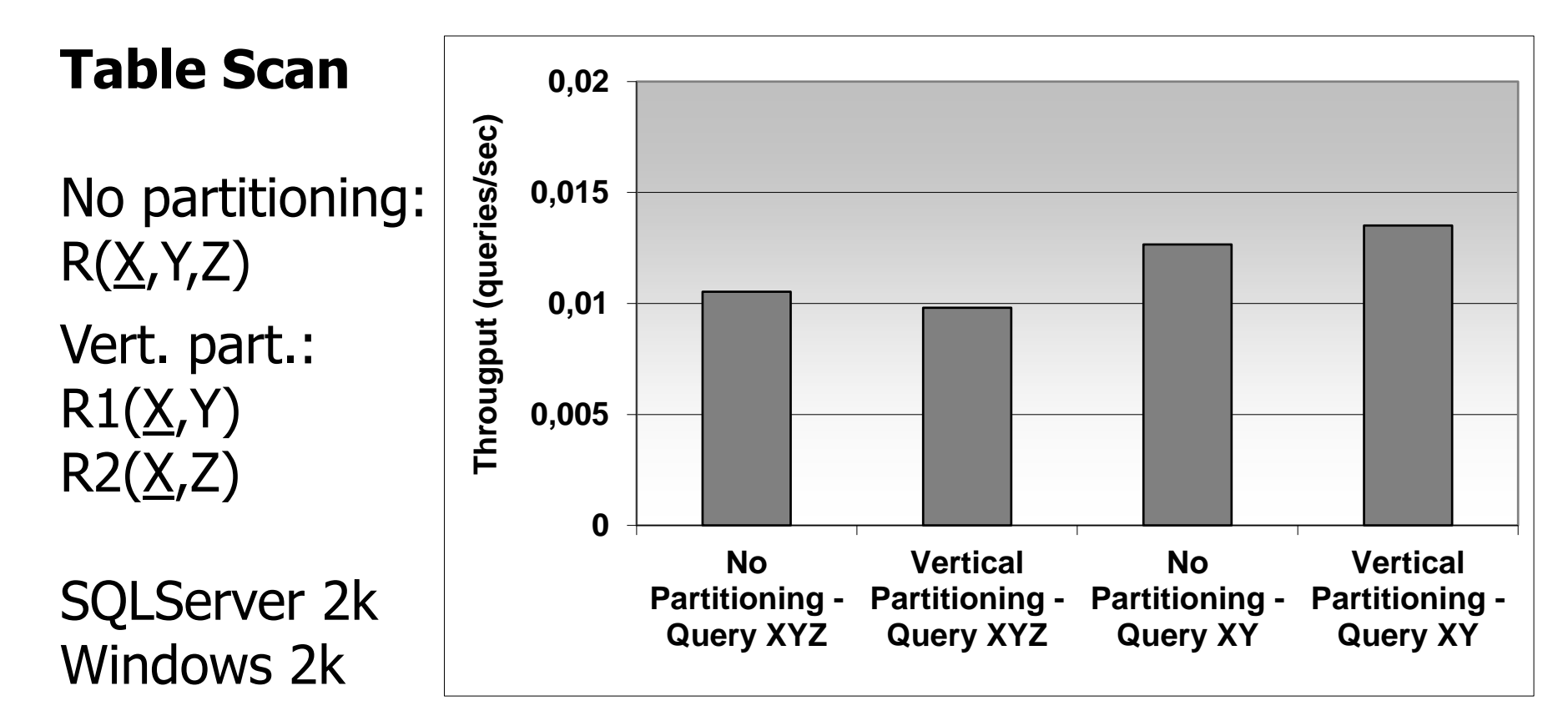

### Vertical Partitioning: Performance  $\blacksquare$  R( $\underline{X}$ ,  $Y$ ,  $Z$ ) - X integer, Y and Z long strings □ Selection X=?, project XY or XYZ

#### **Index Scan**

Vert. part. gives advantage if proportion of accessing XY is greater than 25%.

Join requires 2 index accesses.

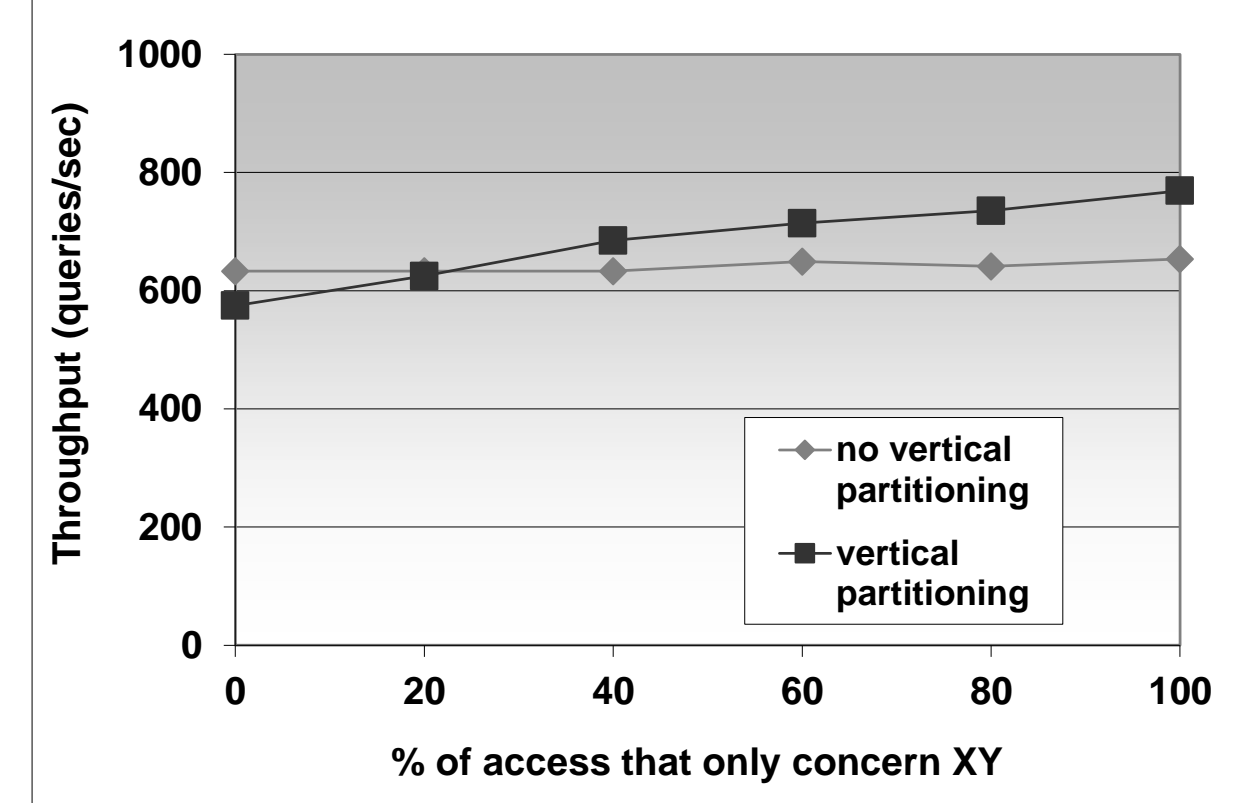

- Start with normalized schema
- Add attributes of a relation to the other
- Example
	- Stock market (brokers)
		- Price trends for last 3 000 trading days
		- Broker's decision based on last 10 day mainly
	- □ Schema
		- StockDetail(stock\_id, issue\_date, company)
		- StockPrice(stock\_id, date, price)

### ■ Schema

StockDetail(stock\_id, issue\_date, company)

□ StockPrice(stock\_id, date, price)

- Queries for all 10-day prices are expensive
	- □ Even though there is an index on *stock id*, *date*
	- **□ Join is needed for further information from StockDetail**

■ Replicate some data

### ■ Schema

**□StockDetail(stock\_id, issue\_date, company,** price\_today, price\_yesterday, …, price\_10d\_ago)

□ StockPrice(stock\_id, date, price)

■ Queries for all 10-day prices  $\Box$  1x index scan; no join

- Disadvantage
	- Data replication
		- Not so high
		- Can be diminished by not storing in StockPrice
			- $\Box \rightarrow$  but queries for average price get complicated, ...

- Denormalization
	- **□**violating normalization
	- $\Box$  for the sake of performance!
- Good for
	- Attributes from different normalized relations are often accessed together
- Bad for
	- □ Updates are frequent
		- $\blacksquare \rightarrow$  locate "source" data to update replicas

- Example (TPC-H)
	- **region**(r\_regionkey, *r\_name*, r\_comment)
	- **nation**(n\_nationkey, n\_name, *n\_regionkey*, n\_comment)
	- □ supplier(s\_suppkey, s\_name, s\_address, *s\_nationkey*, s\_phone, s\_acctbal, s\_comment)
	- **item**(i\_orderkey, i\_partkey, *i\_suppkey*, i\_linenumber,
		- i\_quantity, i\_extendedprice, i\_discount, i\_tax, i\_returnflag, i\_linestatus, i\_shipdate, i\_commitdate, i\_receiptdate, i\_shipmode, i\_comment)
	- $\Box$  T(item) = 600 000
		- $T(supplier) = 500$ ,  $T(nation) = 25$ ,  $T(region) = 5$
- Query: Find items of European suppliers

#### ■ Denormalization of *item*

 *itemdenormalized* (i\_orderkey, i\_partkey , *i\_suppkey*, i\_linenumber, i\_quantity, i\_extendedprice, i\_discount, i\_tax, i\_returnflag, i\_linestatus, i\_shipdate, i\_commitdate, i\_receiptdate, i\_shipmode, i\_comment, *i\_regionname*);

600 000 rows

### ■ Queries:

SELECT i\_orderkey, i\_partkey, i\_suppkey, i\_linenumber, i\_quantity, i\_extendedprice, i\_discount, i\_tax, i\_returnflag, i\_linestatus, i\_shipdate, i\_commitdate, i\_receiptdate, i\_shipinstruct, i\_shipmode, i\_comment, r\_name FROM **item**, **supplier**, **nation**, **region** WHERE i\_suppkey =  $s$ \_suppkey AND s\_nationkey =  $n$ \_nationkey AND n\_regionkey = r\_regionkey AND r\_name = 'Europe';

SELECT i\_orderkey, i\_partkey, i\_suppkey, i\_linenumber, i\_quantity, i\_extendedprice, i\_discount, i\_tax, i\_returnflag, i\_linestatus, i\_shipdate, i\_commitdate, i\_receiptdate, i\_shipinstruct, i\_shipmode, i\_comment, i\_regionname FROM **itemdenormalized** WHERE i\_regionname = 'Europe';

# Tuning Denormalization: Performance

### ■ Query:

**□ Find items of European suppliers** 

Normalized: join of 4 relations

Denormalized: one relation 54% perf. gain

Oracle 8i EE Windows 2k 3x 18GB disk (10 000 rpm)

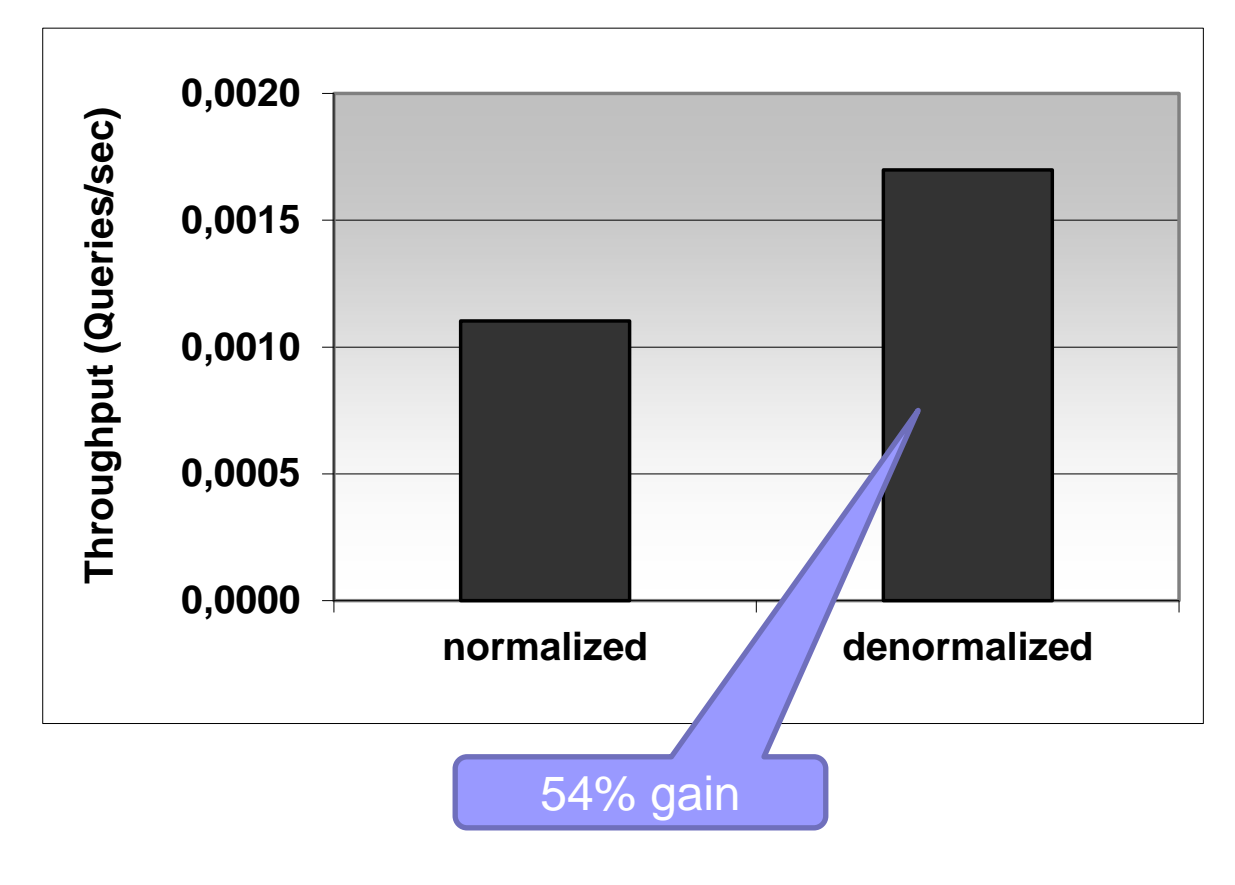

### Clustered Storage of Relations

- An alternative to denormalization aka aggregate in NoSQL databases
- Not always supported by DB system
- Oracle supports
	- **□ Clustered storage of two relations** 
		- Order(supplier\_id, product\_id, quantity)
		- Supplier(id, address)
	- Storage
		- Order records stored at the corresponding supplier record

# Clustered Storage of Relations

#### ■ Example

- Order(supplier\_id, product\_id, quantity)
- Supplier(id, name, city)

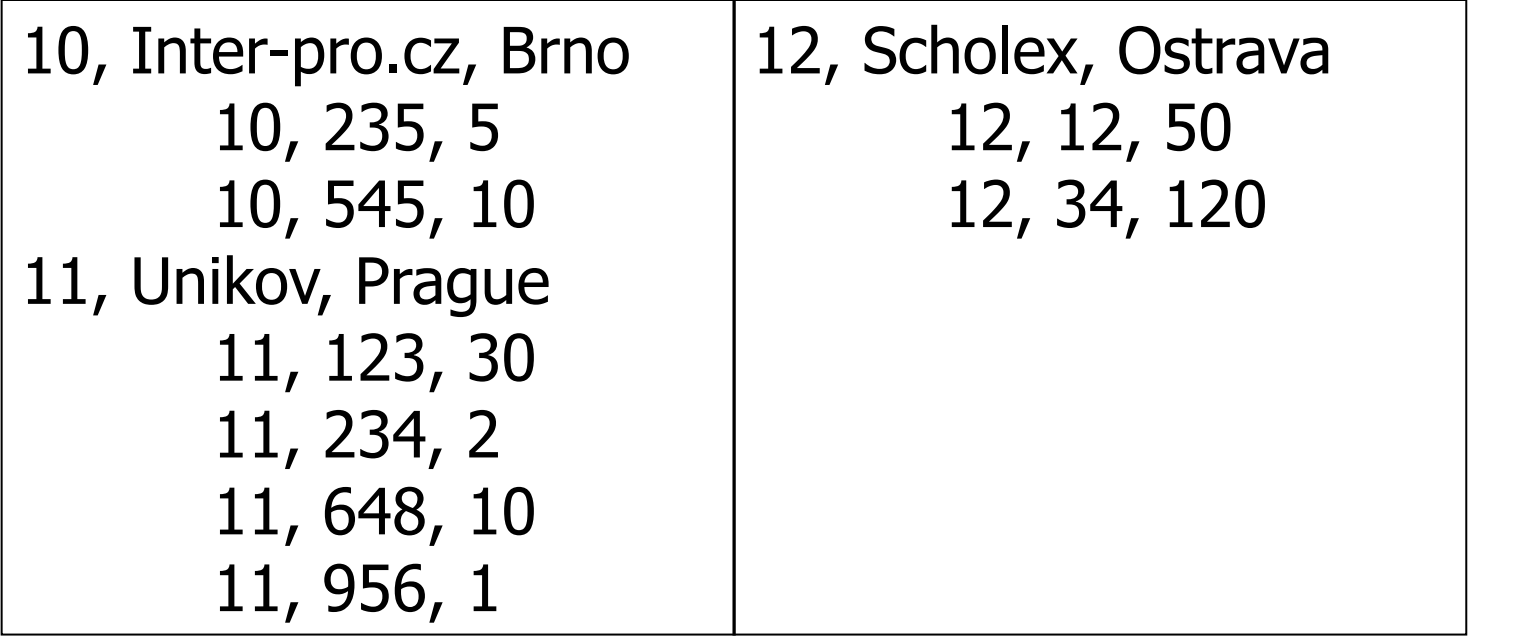

…

# Horizontal Partitioning

- Divides table by its rows
	- $\Box$  Vertical partitioning = by columns
- Motivation
	- **□ Smaller volume of data to process □ Rapid deletions**
- Use cases
	- □Data archiving
	- **□ Spatial partitioning**

…

# Horizontal Partitioning

### ■ Automatically

- □ Modern (commercial) DB systems
	- MS SQL Server 2005 and later
	- Oracle 9i and later, ...
	- PostgreSQL 10

### ■ Manually

- □With DBMS support
	- Query optimizer
- Without DBMS support

### Horizontal Partitioning

- Are query rewrites necessary?
	- Automatic partitioning
		- No rewrites necessary
	- Manual partitioning
		- With DB support
			- □ No rewrites necessary
			- □ Table inheritance / definition of views with UNION ALL
		- Without DB support
			- □ Manual query rewrite
			- □ List of tables in FROM clause must be changed

# Horizontal Partitioning: SQL Server

#### ■ MS SQL Server 2005 and later

 $\square$  Define partitioning function

- CREATE PARTITION FUNCTION
- Partitioning to intervals
- $\Box$  Define partitioning scheme
	- CREATE PARTITION SCHEME
	- Where to store data (what storage partitions)
- □ Create partitioned table
	- CREATE TABLE ... ON partitioning scheme
	- Stored data are automatically split into partitions
- □ Create indexes
	- CREATE INDEX
	- Indexes are created on table partitions, i.e., automatically partitioned

# Horizontal Partitioning: Oracle

- Oracle 9i and later
	- □ Partitioning by intervals, enums, hashing
		- Composite partitioning supported
			- $\Box$  Partitions split into subpartitions
	- □Included in syntax of CREATE TABLE

[http://docs.oracle.com/cd/B19306\\_01/server.102/b14200/statements\\_7002.htm#i2129707](http://docs.oracle.com/cd/B19306_01/server.102/b14200/statements_7002.htm#i2129707)

### ■ PostgreSQL 10 and later

□ Partitioning by intervals, enums, hashing

■ CREATE TABLE ... ( ... ) PARTITION BY RANGE  $(\ldots);$ 

# Horizontal Partitioning: MariaDB ■ Part of SQL syntax, applies to indexes

■ Types: CREATE TABLE ti (id INT, amount DECIMAL(7,2), tr\_date DATE) ENGINE=MyISAM PARTITION BY HASH( MONTH(tr\_date) ) PARTITIONS 6 CREATE TABLE ti … PARTITION BY RANGE (MONTH(tr\_date)) ( PARTITION spring VALUES LESS THAN (4), PARTITION summer VALUES LESS THAN (7), PARTITION fall VALUES LESS THAN (10), PARTITION winter VALUES LESS THAN MAXVALUE );

□ hash, range, list; also double partitioning

#### ■ Consequences to UNIQUE constraints

□ All columns used in the table's partitioning expression must be part of every unique key the table may have. Including primary key

#### PA152, Vlastislav Dohnal, FI MUNI, 2024 41 Horizontal Partitioning: PostgreSQL ■ PostgreSQL 8.2 and later □ Partitioning by intervals, enums **E** Principle (**<http://www.postgresql.org/docs/current/static/ddl-partitioning.html>** □ Table inheritance ■ Create a base table No data stored, no indexes necessary, … ■ Individual partitions are inherited tables □ For each table, a CHECK constraint to limit data is defined ■ Create necessary indexes □ Disadvantage: referential integrity cannot be used

### Horizontal Partitioning: PostgreSQL

- Implementation principle
	- $\square$  Inserting records
		- Inserted into base table
		- Insert rules defined on the base table  $\Box$  Insertion to the "newest" partition only  $\rightarrow$  one RULE  $\Box$  In general, one rule per partition is defined  $\Box$  Triggers can be used too...
	- $\square$  In case views are used,
		- Define *INSTEAD OF* triggers

### Horizontal Partitioning: PostgreSQL ■ Example in xdohnal schema (db.fi.muni.cz) Not partitioned table *account* ■ Primary key *id*

- $\blacksquare$  R(account) = 200 000
- $\blacksquare$  V(account, home\_city) = 5

home\_city | count home\_city1 | 40020 home\_city2 | 40186 home\_city3 | 39836 home\_city4 | 39959 home\_city5 | 39999

#### Partitioned table *account\_parted*

■ by home\_city (5 partitions)

□ Partitions: account\_parted1 .. account\_parted5

# Horizontal Partitioning: PostgreSQL

#### ■ Statistics

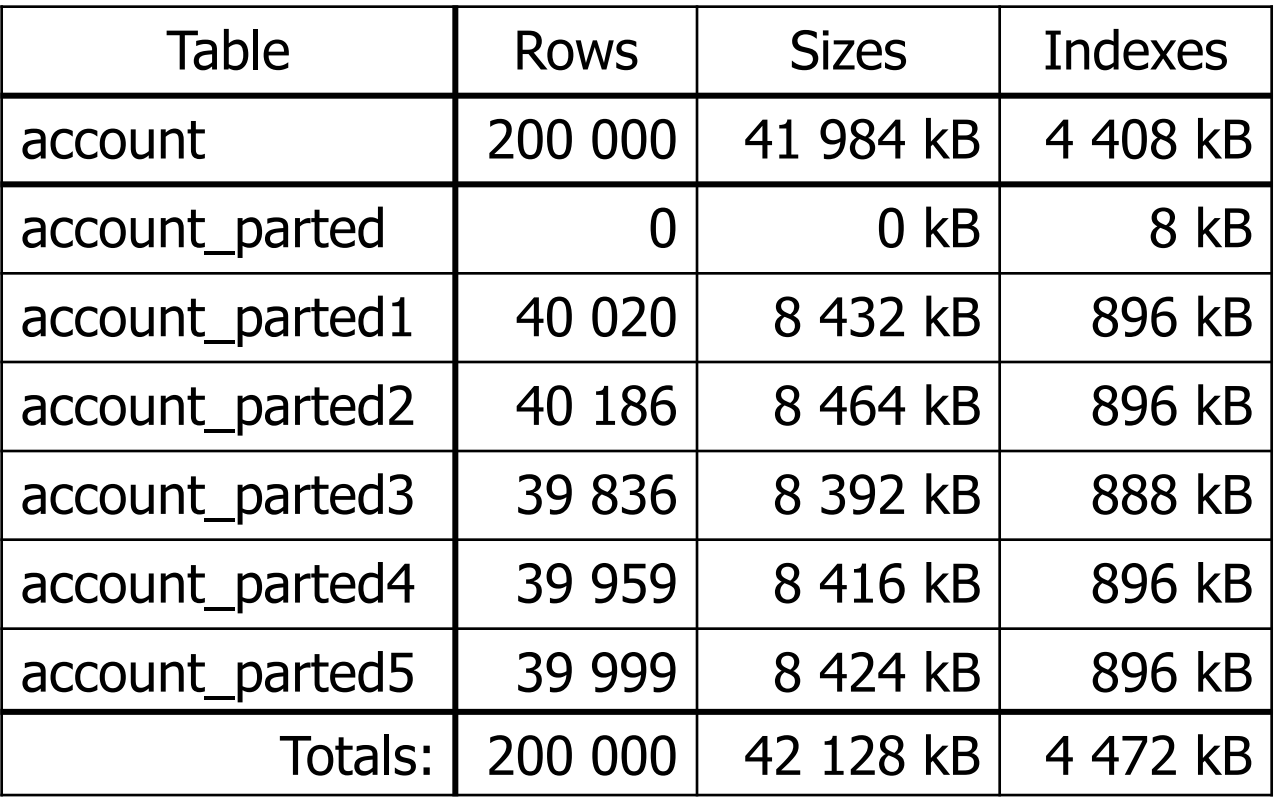

# Horizontal Partitioning: PostgreSQL

#### ■ Query optimizer

□ Allow checking constraint on partitions

set constraint\_exclusion=on;

#### ■ Queries (compare execution plans)

select  $*$  from account where  $id=8;$ select  $*$  from account parted where  $id=8;$ 

select count(\*) from account where home\_city='home\_city1'; select count(\*) from account\_parted where home\_city='home\_city1';

select  $*$  from account where home\_city='home\_city1' and  $id=8;$ select  $*$  from account parted where home city='home city1' and  $id=8$ ;

# Transaction Tuning

- Application's view of a transaction is:
	- $\Box$  It runs isolated without any concurrent activity.
- Database's view of a transaction is
	- □ Atomic and consistent change of data; many can be run concurrently.
	- □ So, correctness of result must be ensured.

# Transaction Concurrency

- Two transactions are *concurrent* if their executions overlap in time.
	- □ Can happen on a single thread/processor too, e.g., one waiting for I/O to complete.
- Concurrency control
	- □ Controls activity of transactions and make the result appear equivalent to serial execution.
	- □ Typically achieved by mutual exclusion
		- E.g., semaphore

# Transaction Concurrency

- A semaphore on the entire database
	- == one transaction at a time
	- □ Good for in-memory databases.
- The locking mechanism of
	- $\square$  records or whole relations (tables).
	- Read (shared) locks and write (exclusive) locks.
	- □ Good for secondary-memory databases.

# Concurrency through locking

### ■ Rules of locking

- 1. A transaction must hold a lock on *x* before accessing *x*.
- 2. A transaction *must not* acquire a lock on any item *y* after releasing a lock on any item *x.*
- This ensures correctness

 $\square$  no update can be made to data that was read (and locked) by someone else.

# Duration of Transaction

- Duration effects on performance
	- $\square$  The more locks a transaction requests, the more likely it is to wait for another transaction to finish.
	- □The longer T executes, the longer some other transaction may wait if it is blocked by T.
- In operational DBs, shorter transactions are preferred.
	- □ Since updates are frequent.

# Transaction Design Guidelines

- Avoid user interaction during a transaction
- Lock only what you need
	- $\Box$  E.g., do not filter recs in an app
- Chop the transaction
	- E.g., T accesses *x* and *y*. Any other T' accesses at most *one of x or y* and nothing else. T can be divided into two transactions (each modifying *x* and *y* separately).
- Weaken isolation level
	- □ Many DBMSes default to releasing read locks on completing the read IO.

# Levels of Isolation

- Serializable
- Repeatable read
	- □Phantom reads (newly inserted recs)
- Read committed
	- Non-repeatable reads (a transaction has committed an update)
- Read uncommitted
	- □ Dirty reads (non-committed recs); writes are still atomic
- No locking

# Query Tuning: Takeaways

- Five basic principles
	- Think globally; fix locally
	- **□Break bottlenecks by partitioning** 
		- transactions, relations, also more HW ((-:
	- **□ Start-up costs are high; running costs are low** 
		- E.g., it is expensive to begin a read operation on a disk.
	- **□ Render unto server what is due unto server**
	- **□Be prepared for trade-offs**

# Lecture Takeaways

■ Schema tuning

- Normalization vs denormalization
- Vertical partitioning
- Data volume

Horizontal partitioning

■ Transaction size and isolation level